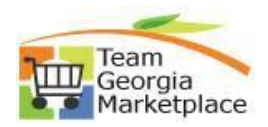

## **Export list of users per BU**

This document outlines the process for agency admins to export the list of users per business unit.

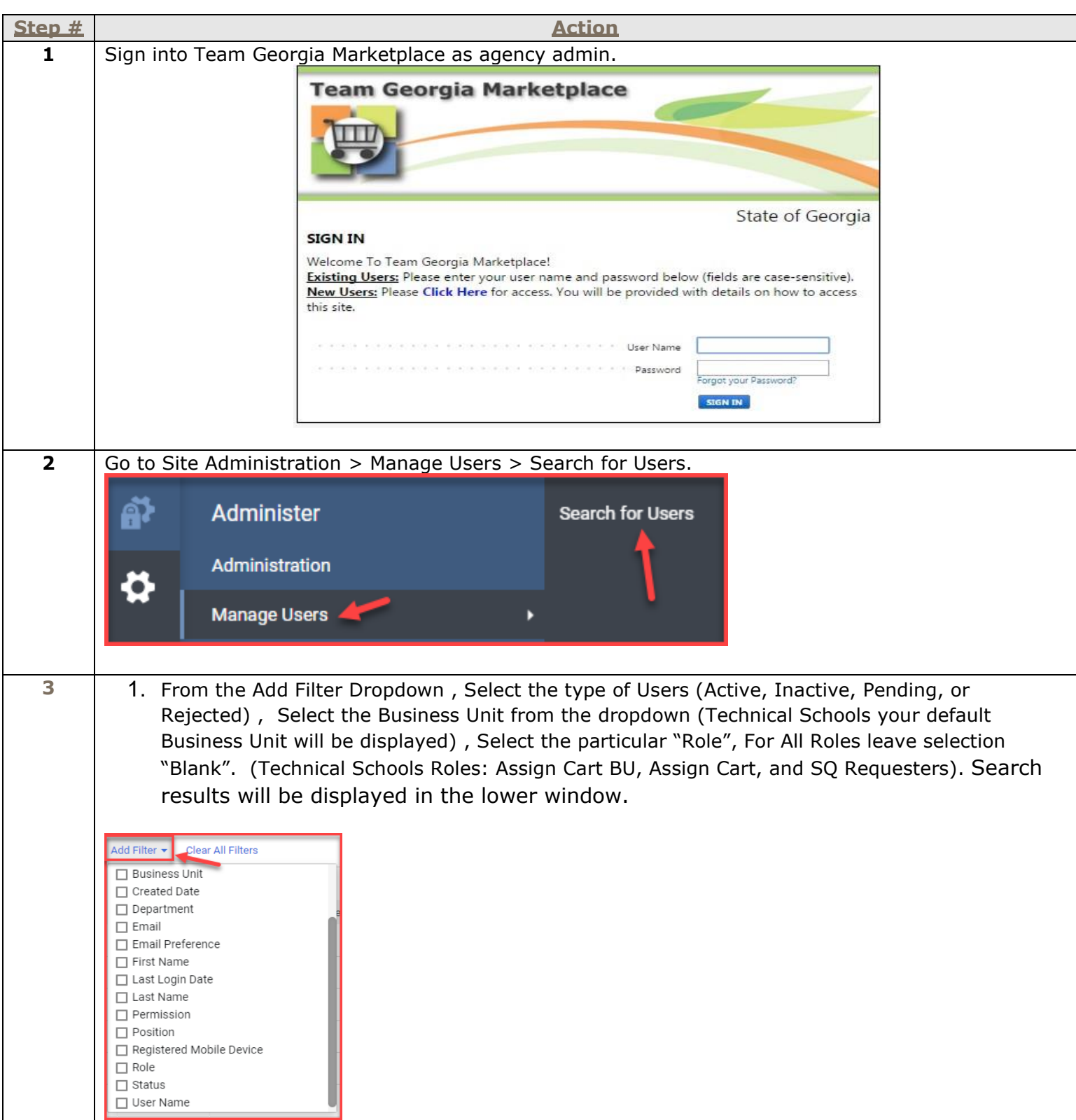

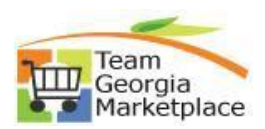

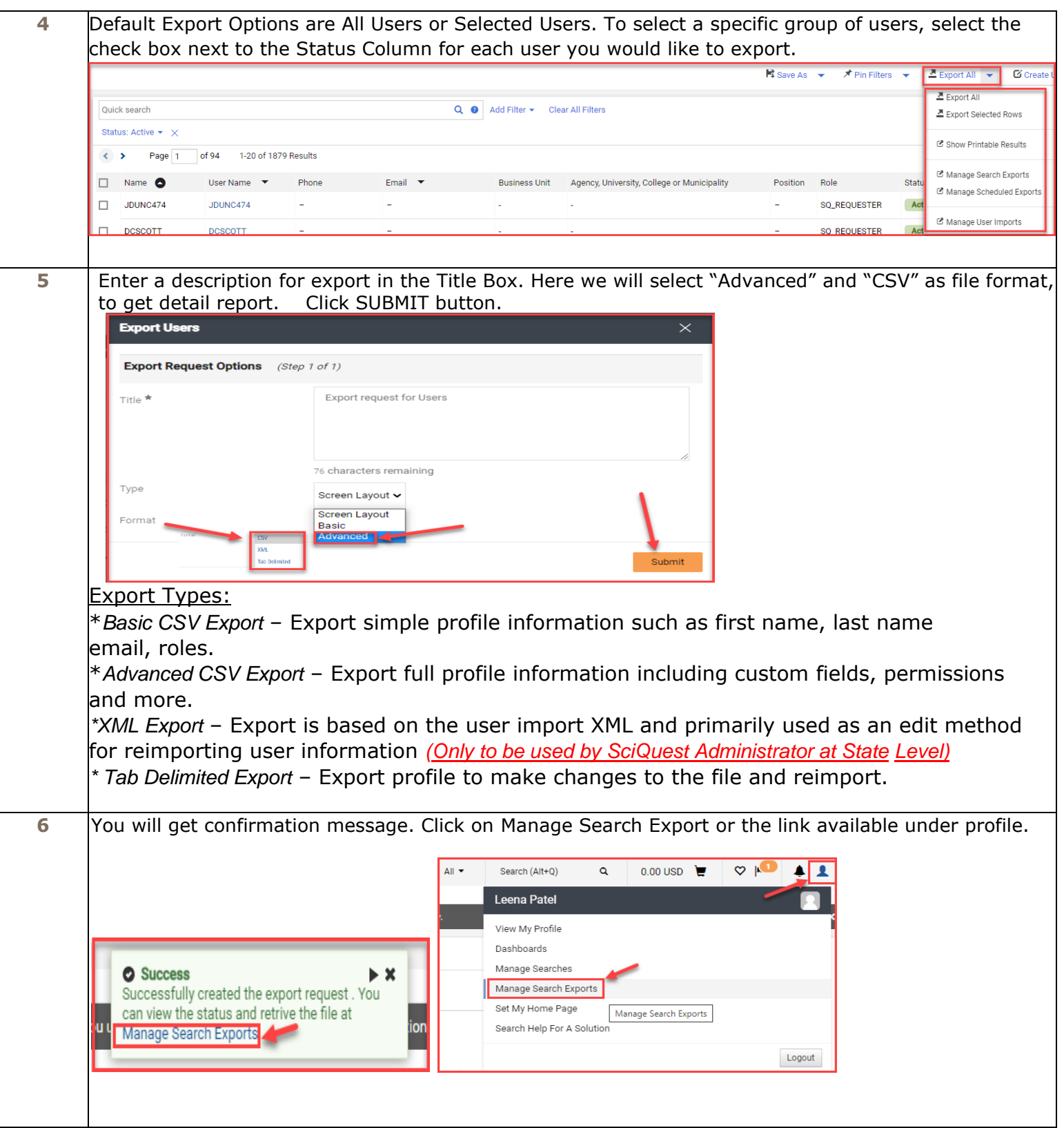

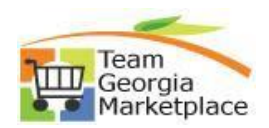

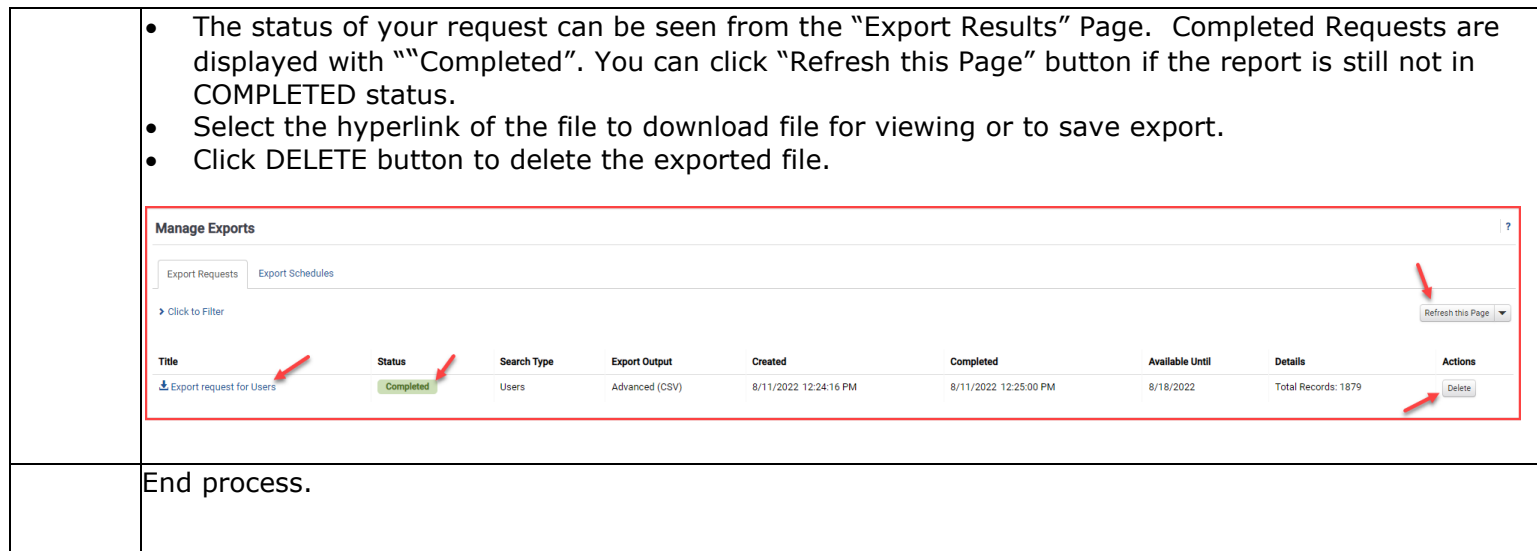